# EM DevXchange 11 & 12<sup>th</sup> May 2016

# Support for Cisco Wireless Controller and Access Points

Nagesh Jaiswal Principal Product Manager

Kiran Diwakar Director, Product Management

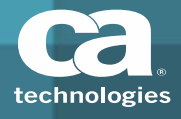

## **Overview**

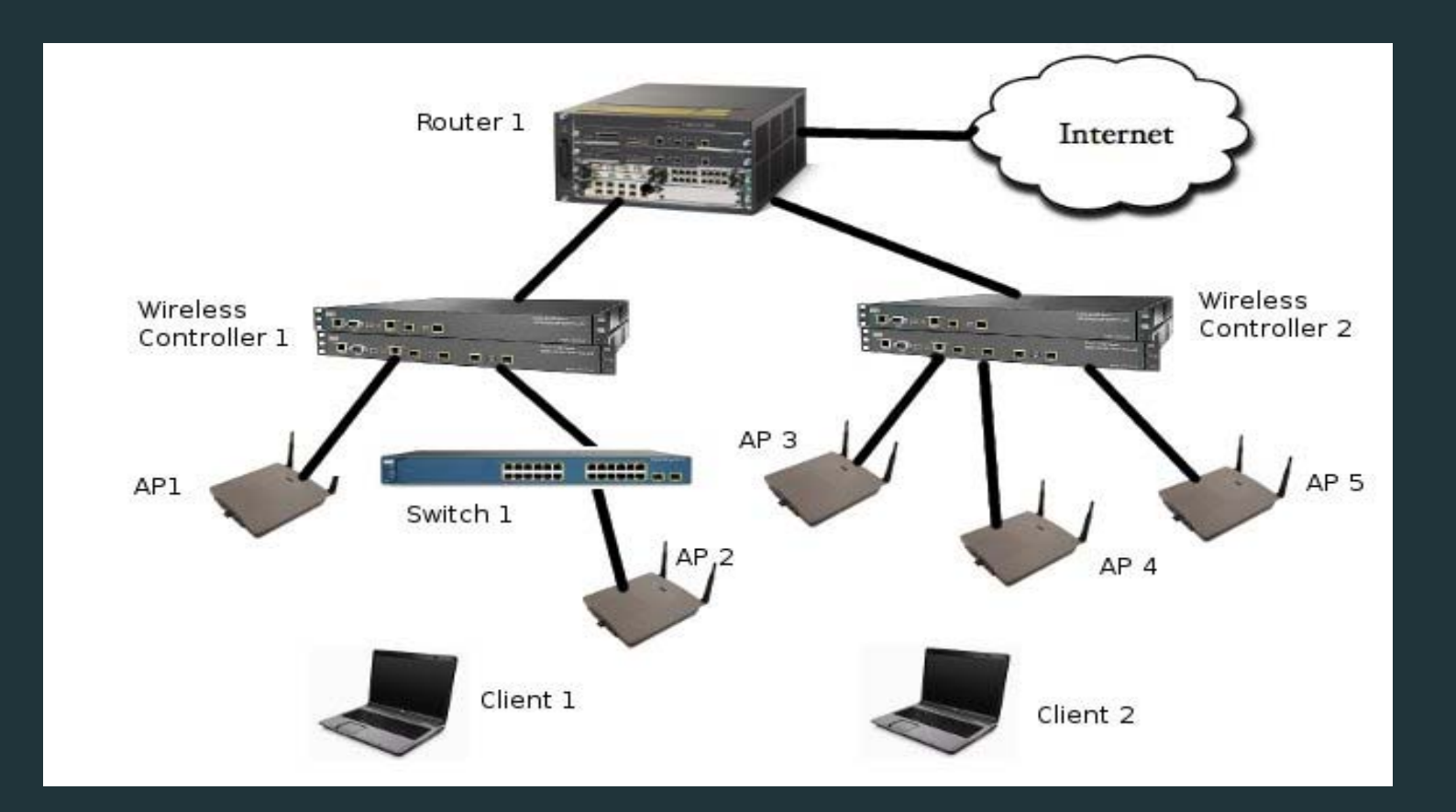

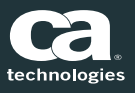

2016 CA. ALL RIGHTS RESERVED.

#### Wireless Key Features

Τ

 $\blacksquare$  WL

- $\mathbf Q$  Support for monitoring of Cisco Wireless LAN Controllers (WLC) and its connected Cisco Access Points (AP)
- Р Discovery and modelling of different series of Cisco WLC's and AP's
- Ω Complete WLC network topology with connections in between WLC, L2/L3 devices and AP's
- WLC device information tabs have different views which provide insight into details ireless configuration, access points, mobile stations and thresholds

can be monitored for different traps, events, alarms, thresholds

## Discovery and Modeling

 $\Box$ ■ Enable the "Create Wireless Access Points" option in the Discovery Console <sup>&</sup>gt; Modeling Options during initial discovery

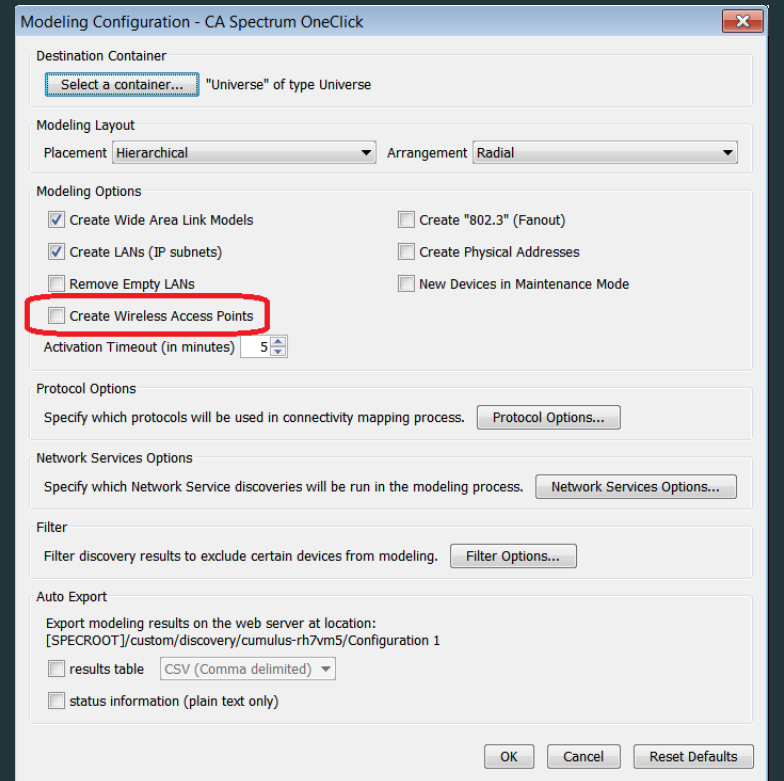

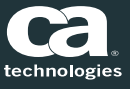

en de la component de la component de la component de la component de la component de la component de la compo 2016 CA. ALL RIGHTS RESERVED.

## Discovery and Modeling

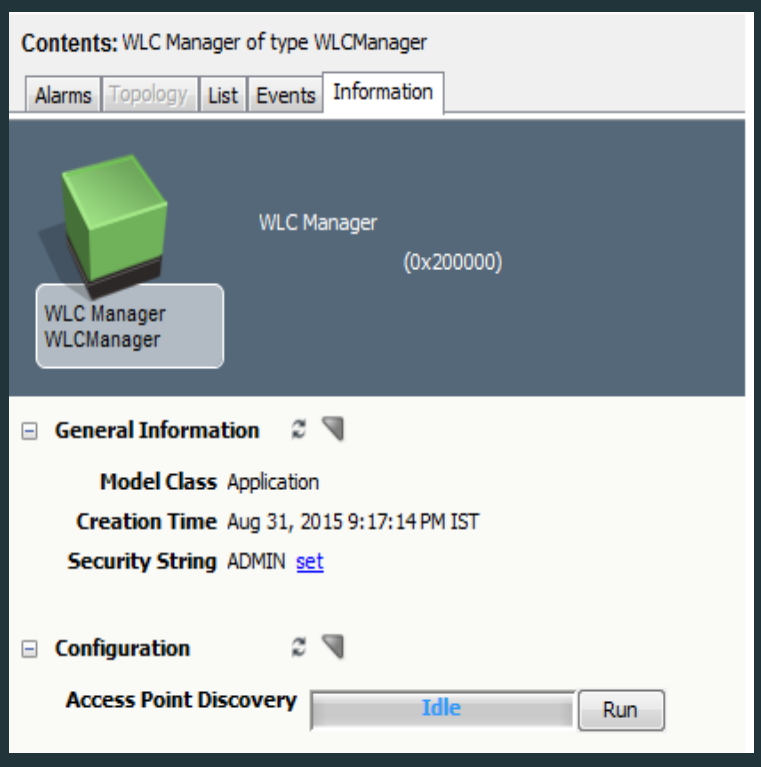

- $\Box$  Navigate to Explorer View <sup>&</sup>gt; WLC Manager <sup>&</sup>gt; Information Tab <sup>&</sup>gt; Configuration sub‐view <sup>&</sup>gt; Access Point Discovery: and then click Run
- All access points (APs) will be created under their corresponding WLC Device(s)

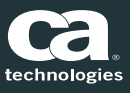

## OneClick Views

 $\blacksquare$ ■ WLC devices modeled are listed under new WLC Manager Hierarchy in OneClick Console with respective AP's

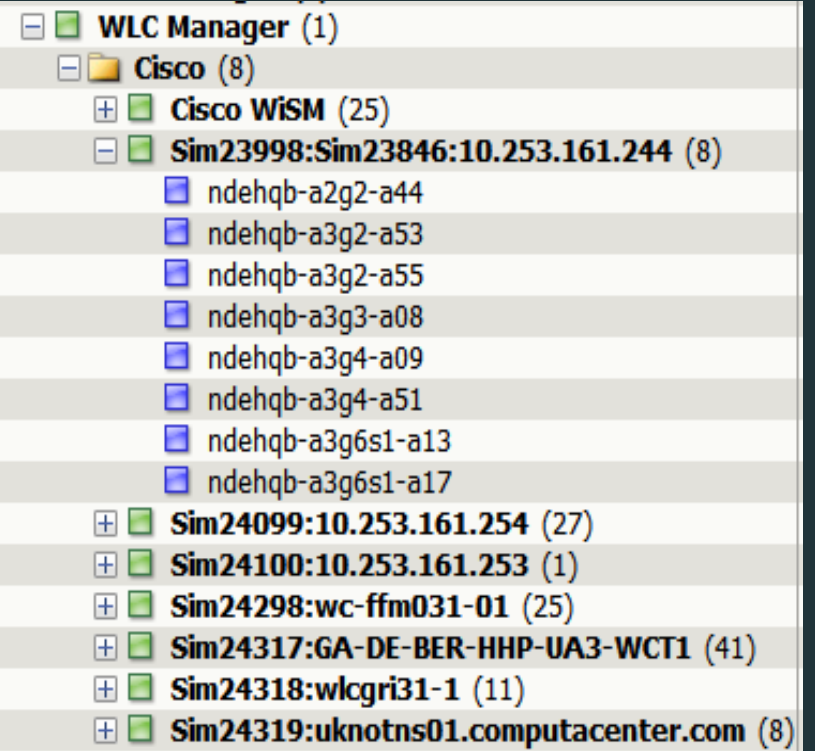

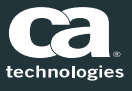

## OneClick Views

■ The OneClick content pane has views for LWAP and Wireless information and its sub views

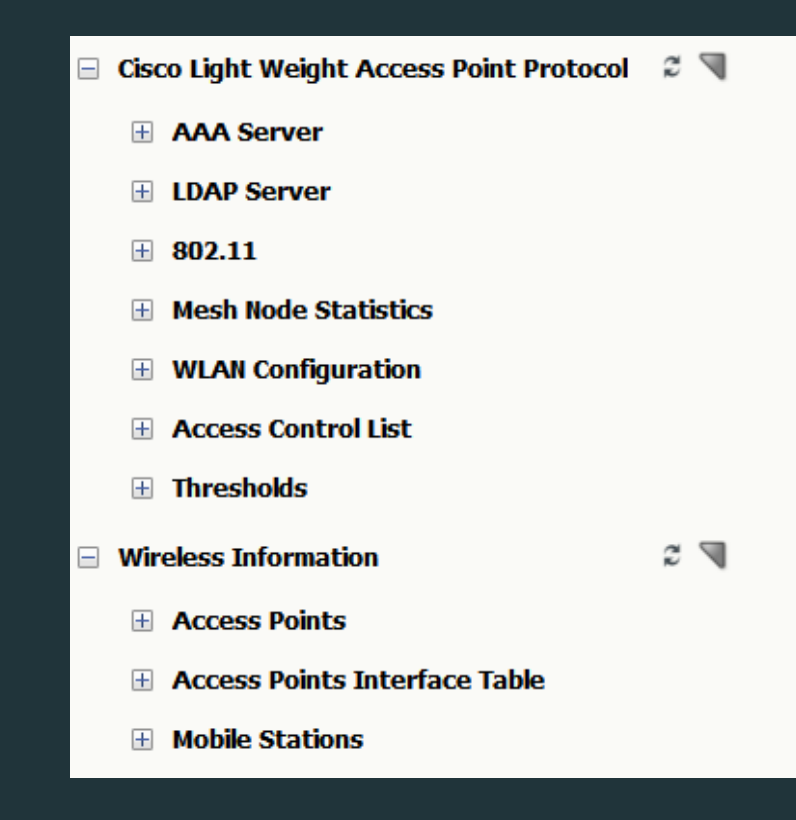

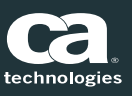

## Topology View of WLCs and APs

- **Topology view which display** Controller and its connected access points
- Wireless Controller can be copied to <sup>a</sup> Container and its respective Access Points also get copied automatically
- **Provides ability to manage** the devices in the OC views

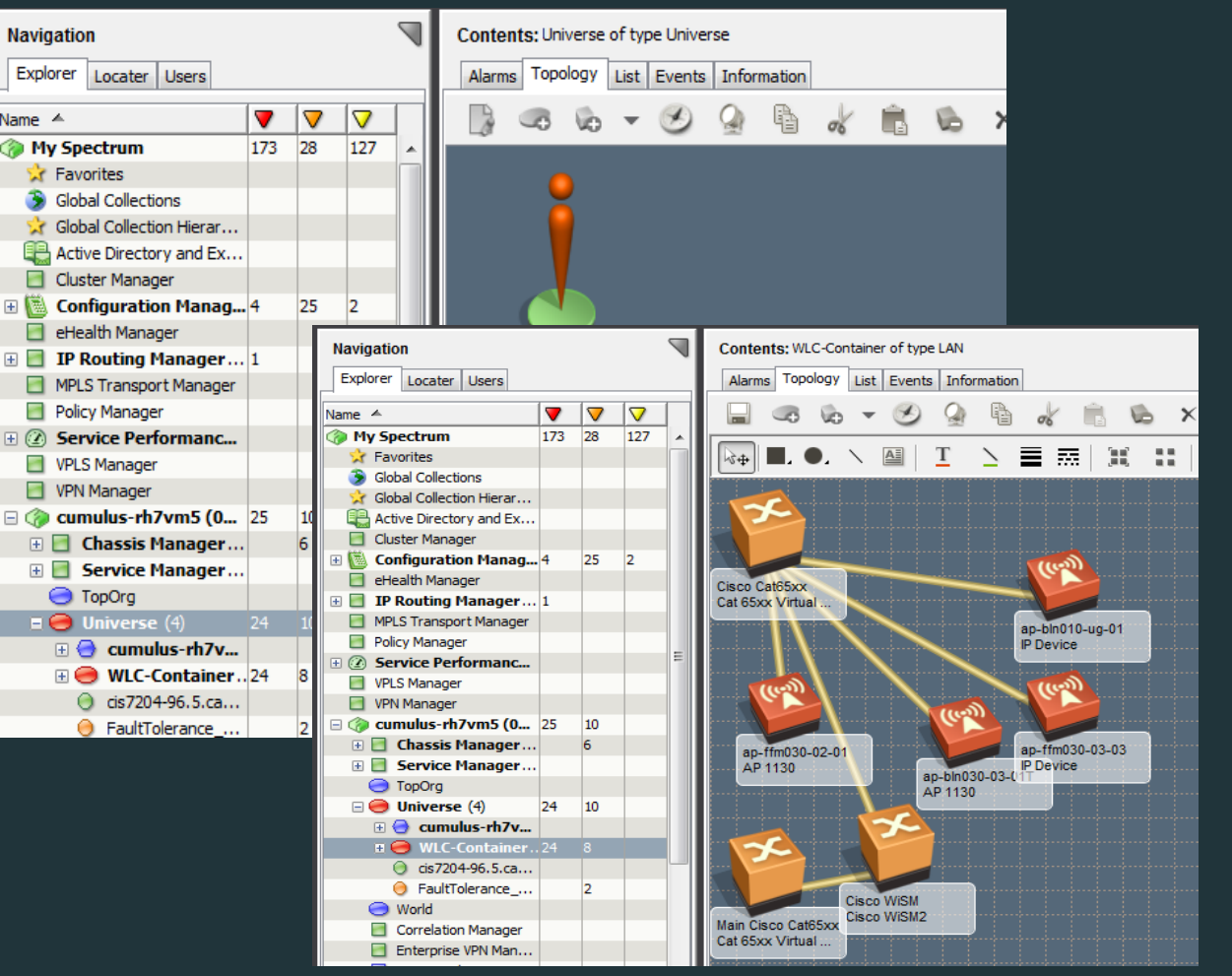

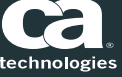

## Spotlight View within Topology View

- $\Box$  Spotlighting Wireless Devices in the Topology view helps you determine relationships between WLC Devices and Access Points on your network
- $\Box$  Spectrum spotlights the WLC device selected from the list and its corresponding Access Points by dimming all other models/devices in the topology

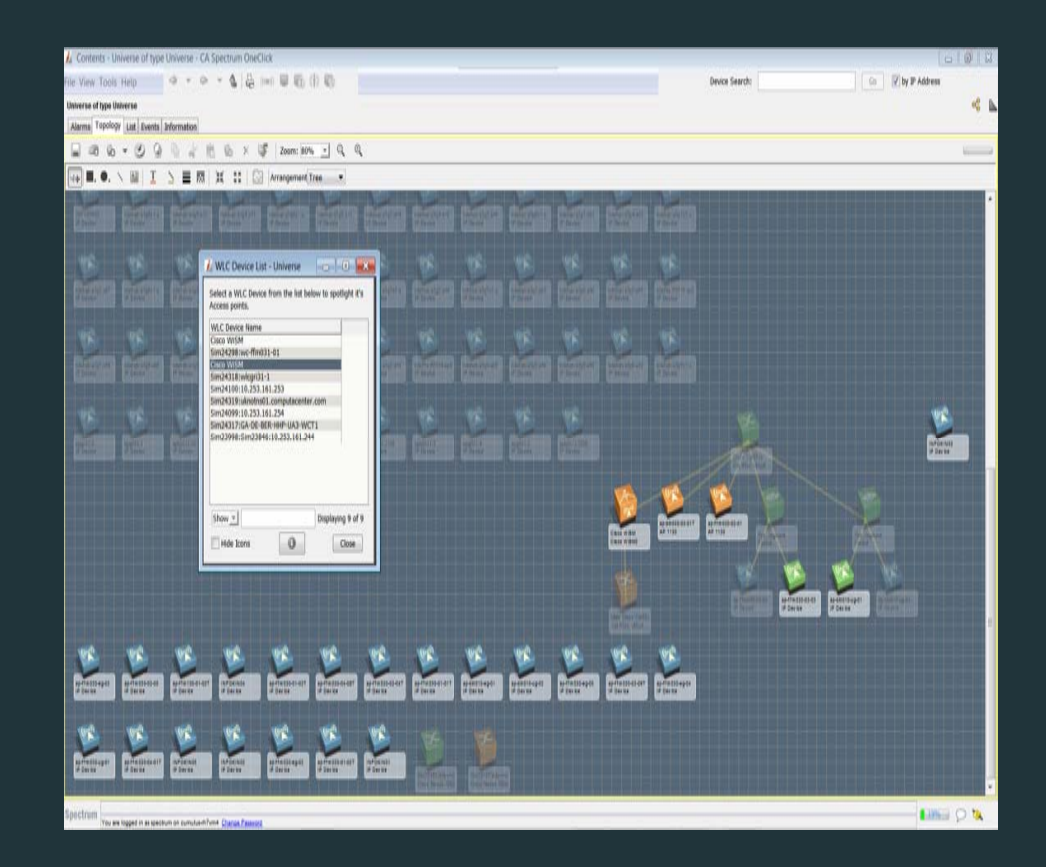

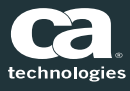

## Locator Search for WLCs and APs

- $\Box$ ■ Locater Search allows to use preconfigured searches to locate entities in the CA Spectrum database that are related to Wireless technologies
- $\Box$  Ability to search all Access Points which are associated to <sup>a</sup> Wireless Controller by specifying the name or IP Address
- Ξ Similarly allows to search all Wireless Controllers and Access Points in Spectrum

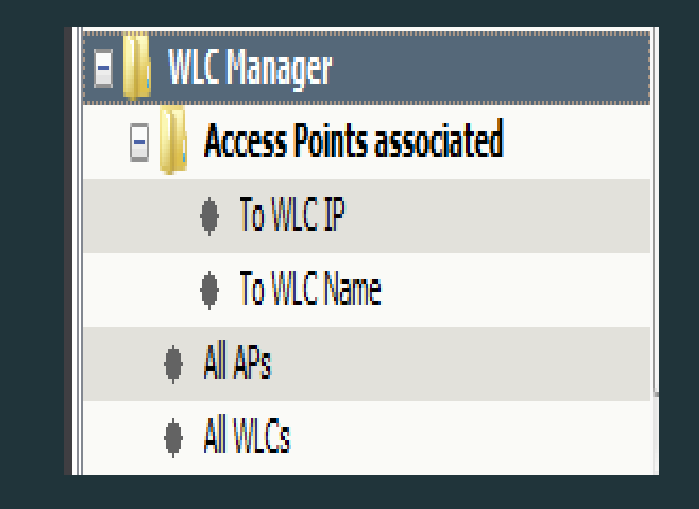

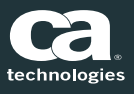

## Alarms, Events & Traps

■ All alarms on AP's are asserted on respective WLC

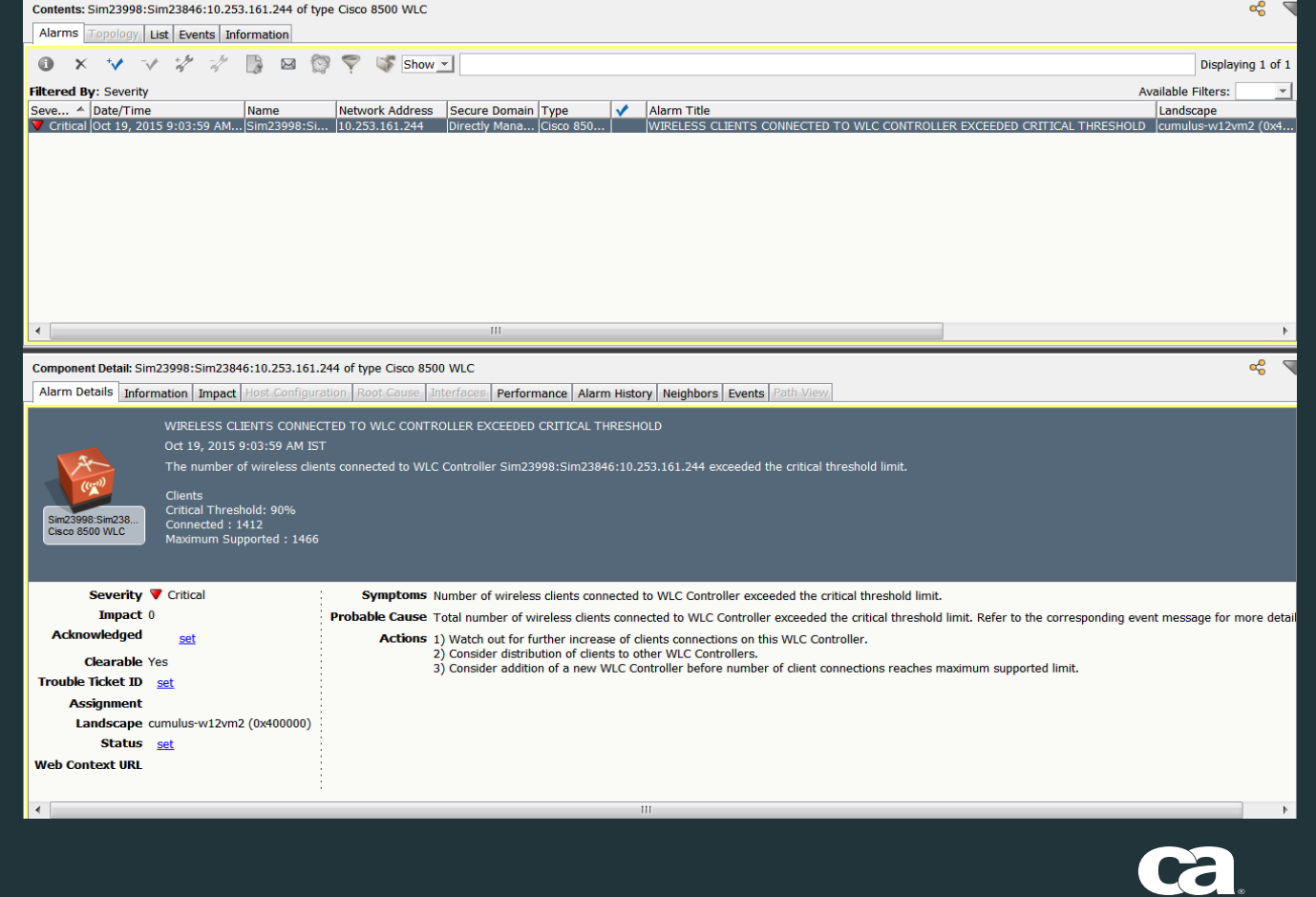

technologies

2016 CA. ALL RIGHTS RESERVED.

11

## Alarms, Events & Traps

#### $\blacksquare$ **Exents for the** selected Alarm

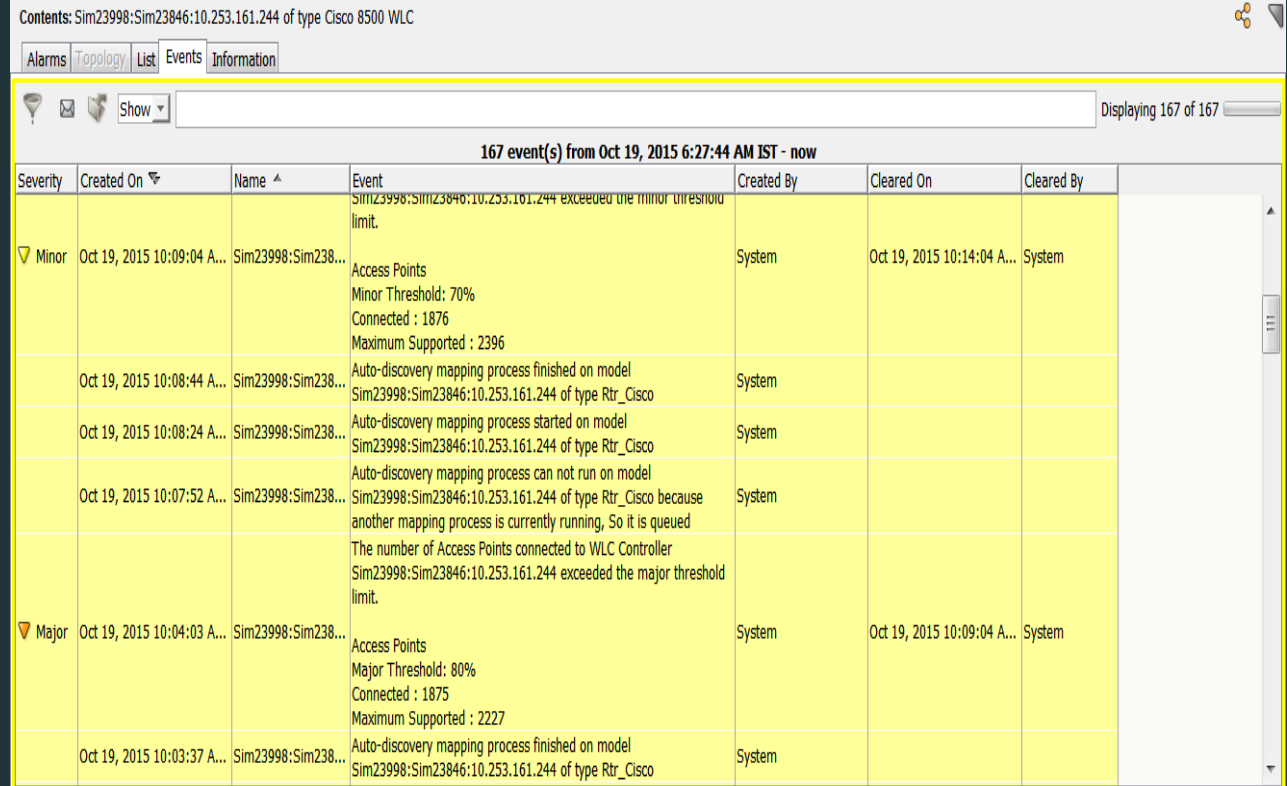

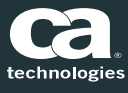

## Support for Maintenance Mode

- $\Box$ ■ WLC Manager can be put into maintenance mode
- $\Box$ ■ The respective AP's will also be put into maintenance mode

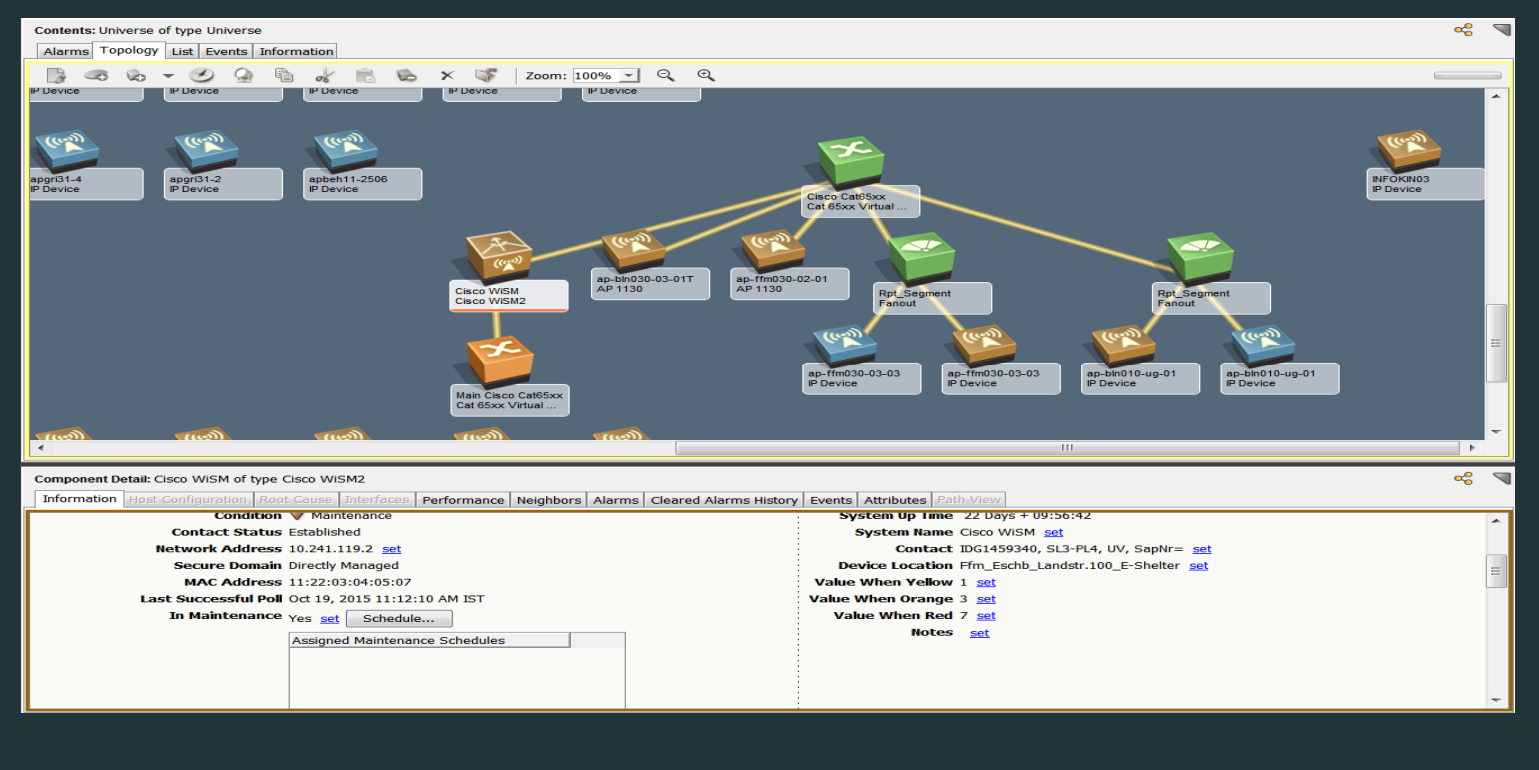

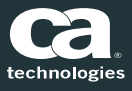

## Proactive Management of the Wireless Environment

- $\begin{array}{|c|} \hline \textbf{u} \end{array}$  Configure Thresholds for:
	- Access Points
	- Mobile Nodes / Clients
	- Access Point Users
	- Download and Upload Volume per Client

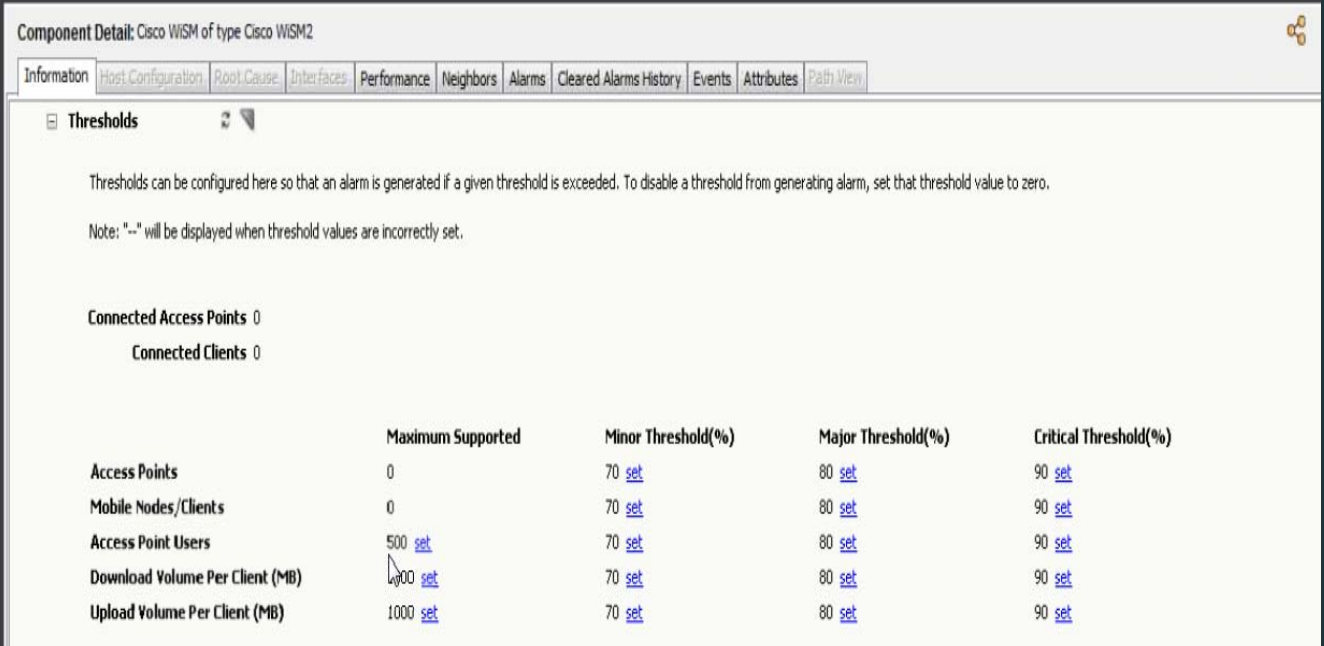

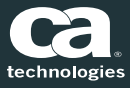

## Root Cause Analysis – Case 1

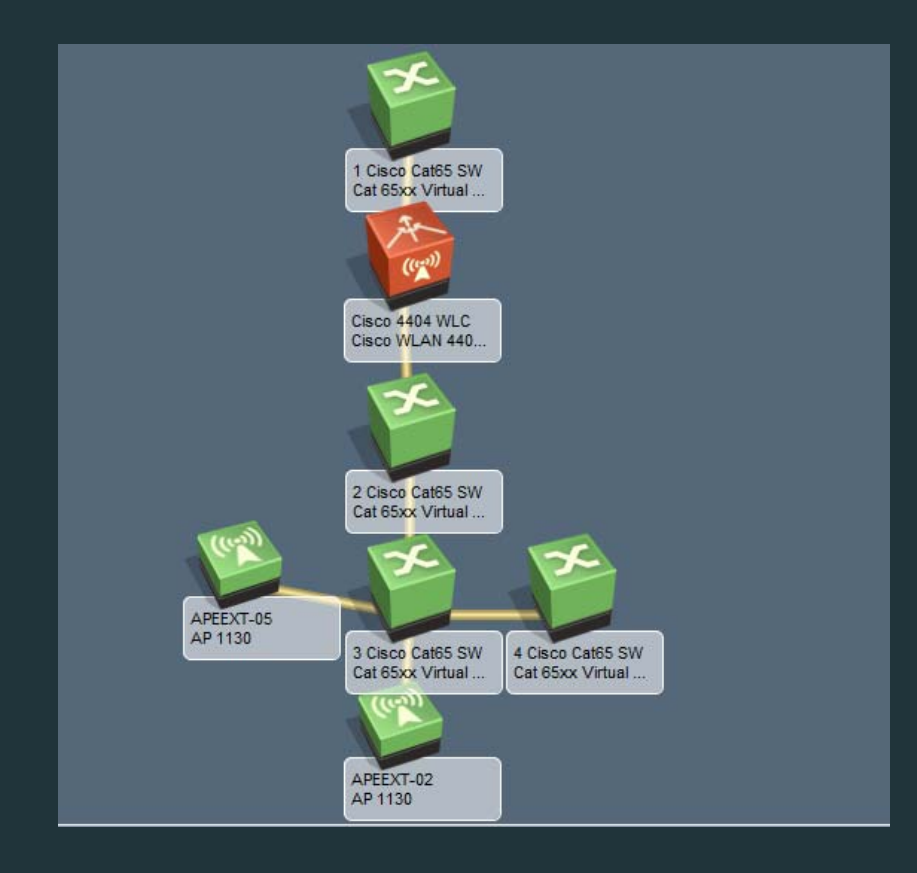

■ WLC is down but AP's are reachable – Critical alarm raise on WLC

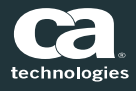

#### Root Cause Analysis – Case 2

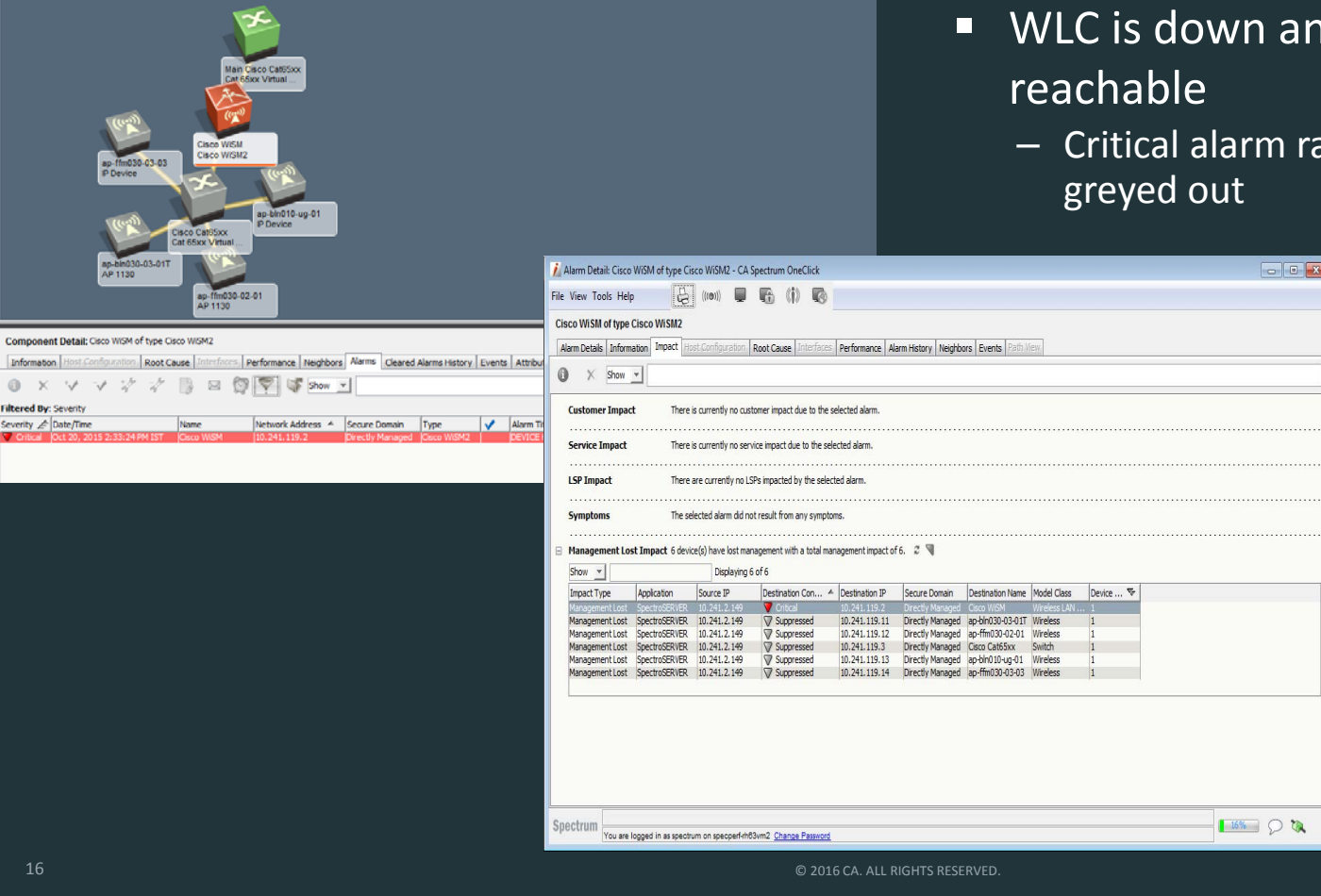

- WLC is down and AP's also not
	- Critical alarm raise on WLC and AP's will be

## Root Cause Analysis – Case 3

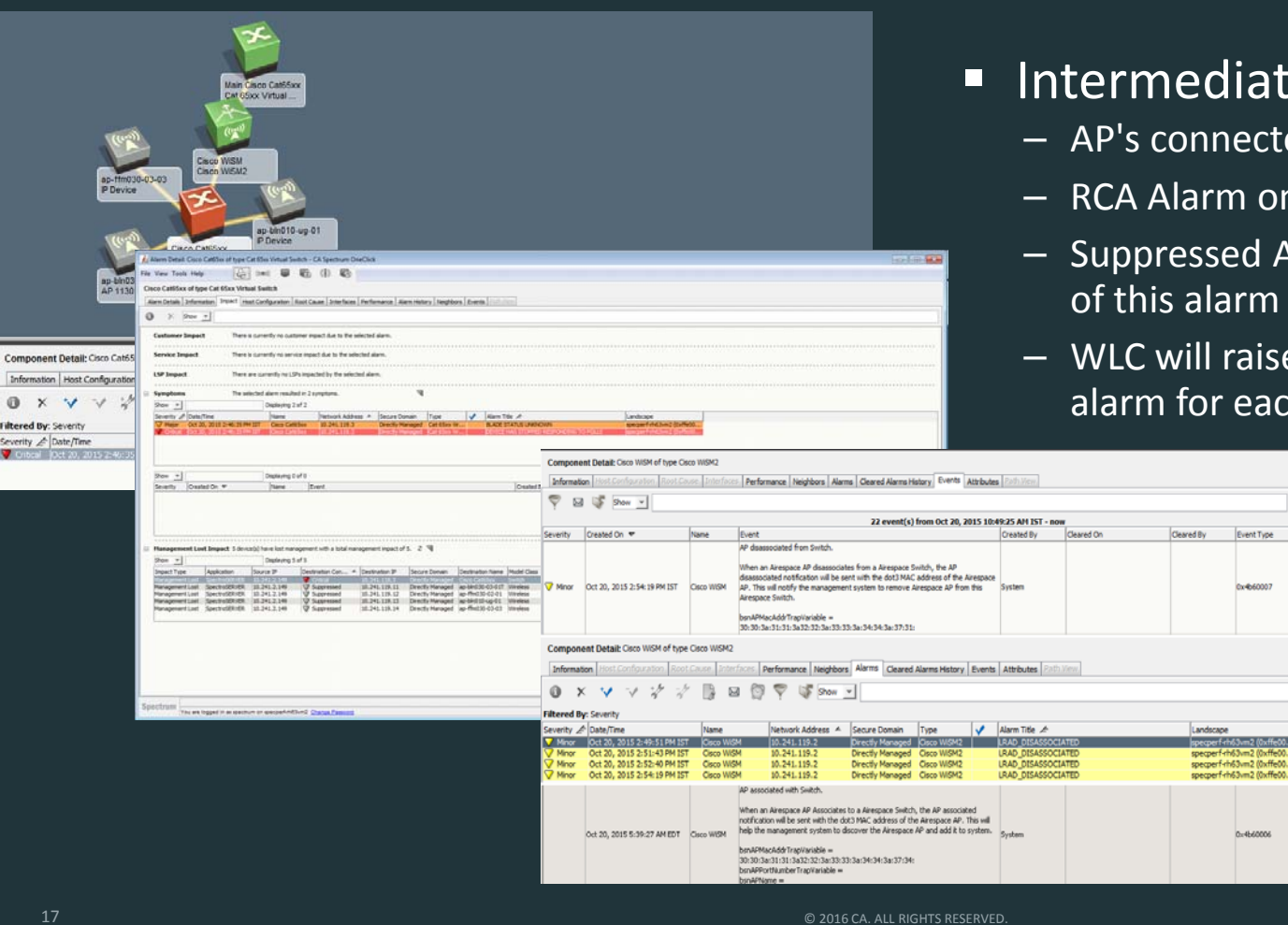

## **Intermediate Switch is down**

- ected to switch greyed out
- A Alarm on Switch

Event Type

660007

- ed APs will be listed as symptoms  $rm$
- raise "AP down/disassociated" each unreachable AP

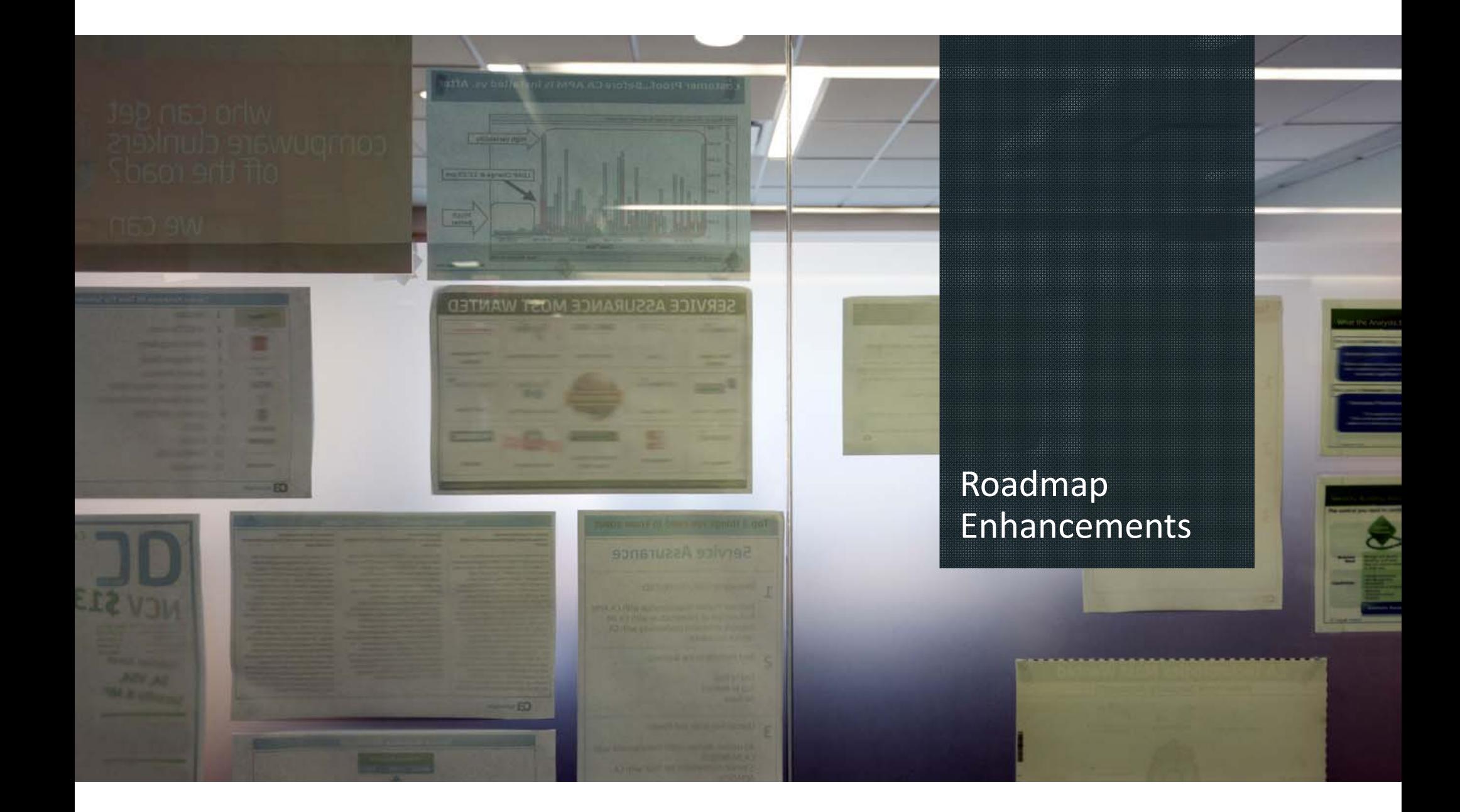

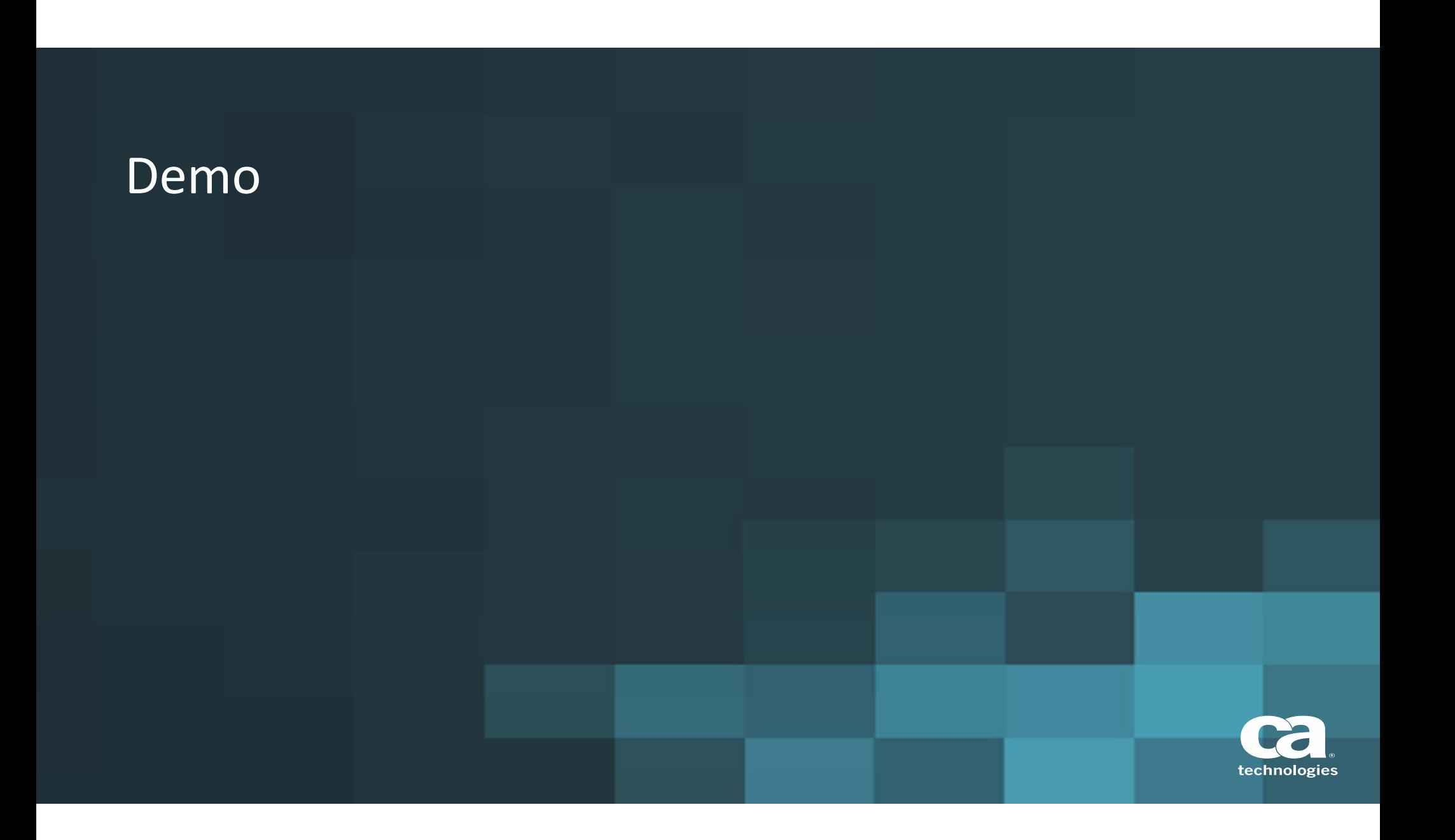

## Responding to Feedback

- $\Box$  Support for WLC Fault Tolerance
	- Creates new Standby Model
	- Pairs Active and Standby WLC Models
	- Supports AP migration, maintenance and hibernation
- $\Box$  Support for DHCP enabled Access Points
	- Detects IP address change of AP
	- Avoids creating duplicate model of AP

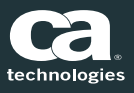

## Support for More Vendors

- $\Box$ Support for Aruba Wi‐Fi
- Ξ Ability to discover and model Aruba wireless controllers and connected access points
- $\Box$ ■ Proactive tracking, monitoring and troubleshooting of wireless controllers, access points, and corresponding mobile stations
- $\Box$  Ability to monitor number of users connected to the AP, upload/download volume of data and other parameters

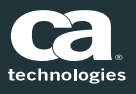

## Support for More Vendors

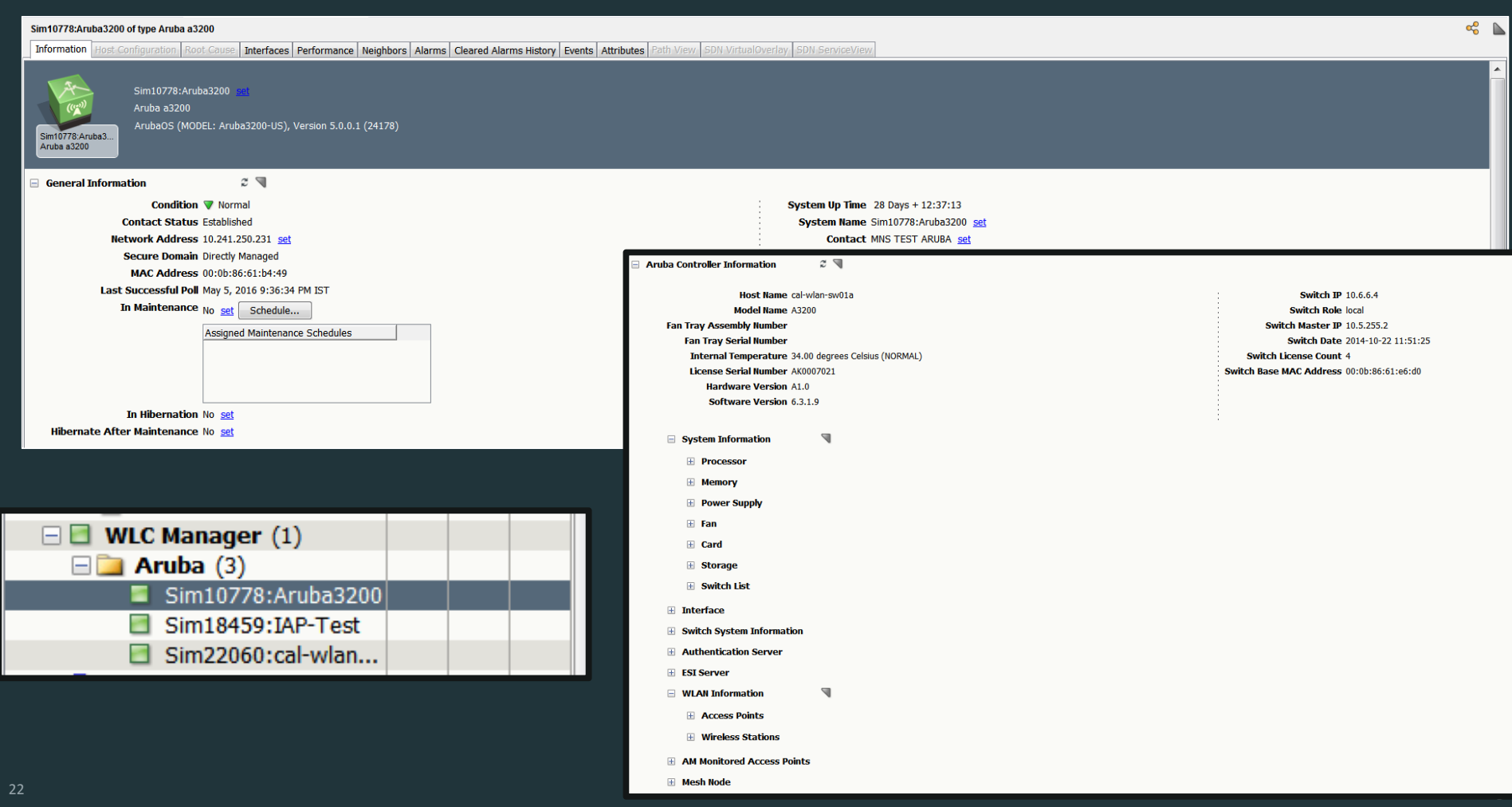

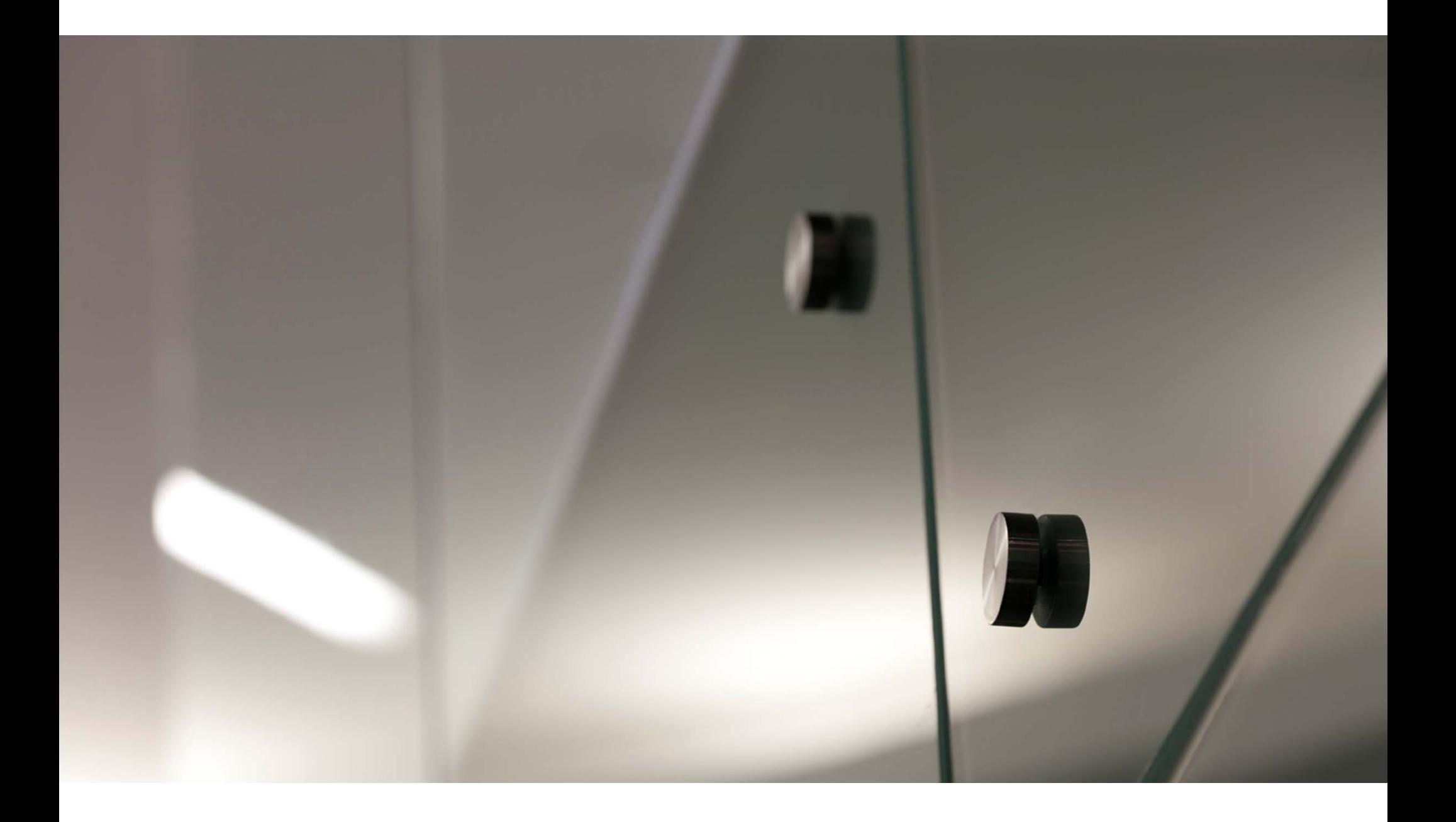